## Politechnika Krakowska im. Tadeusza Kościuszki

# Karta przedmiotu

obowiązuje studentów rozpoczynających studia w roku akademickim 2024/2025

Wydział Mechaniczny

Kierunek studiów: Mechanika i Budowa Maszyn Profil: Ogólnoakademicki

Forma sudiów: stacjonarne **Kod kierunku: M** 

Stopień studiów: II

Specjalności: Advanced Computational Mechanics (Zaawansowana mechanika obliczeniowa- w języku angielskim)

## 1 Informacje o przedmiocie

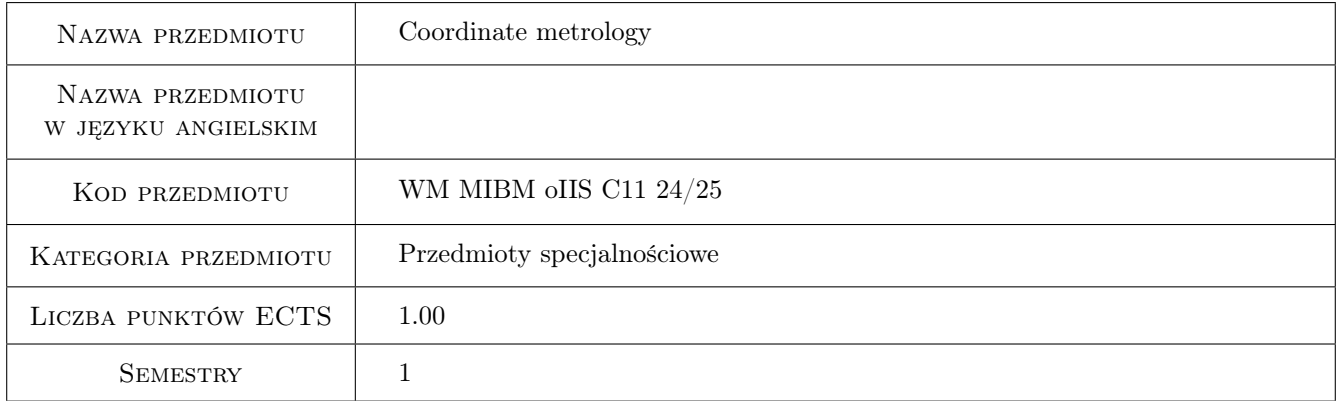

## 2 Rodzaj zajęć, liczba godzin w planie studiów

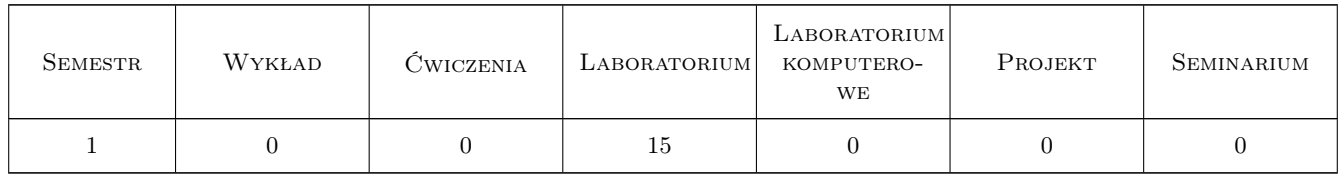

## 3 Cele przedmiotu

Cel 1 Zapoznanie studentów z wiedzą z zakresu współczesnej metrologii współrzędnościowej realizowanej przy zastosowaniu współczesnego sprzętu komputerowego

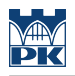

## 4 Wymagania wstępne w zakresie wiedzy, umiejętności i innych **KOMPETENCJI**

- 1 Podstawy metrologii
- 2 Użytkowanie komputera

## 5 Efekty kształcenia

- EK1 Wiedza Zna i rozumie w pogłębionym stopniu metody projektowe i obliczeniowe, pozwalające zaprojektować proces technologiczny oraz metody graficznego zapisu konstrukcji w budowie maszyn.
- EK2 Wiedza Zna i rozumie standardowe i nowoczesne metody konstrukcyjne maszyn i urządzeń wymagające poszerzonego aparatu matematycznego i komputerowego wspomagania projektowania procesów oraz konstrukcji w budowie maszyn i urządzeń.
- EK3 Umiejętności Potrafi zastosować wiedzę posiadaną lub zaczerpniętą z różnych źródeł, przy wykonywaniu analizy problemu technicznego nie tylko w zakresie studiowanego kierunku ale także kierunków pokrewnych.
- EK4 Umiejętności Absolwent zna i rozumie systemy pomiarowe oraz sposoby oceny poprawności przeprowadzanych pomiarów i metody ich statystycznego opracowania.

## 6 Treści programowe

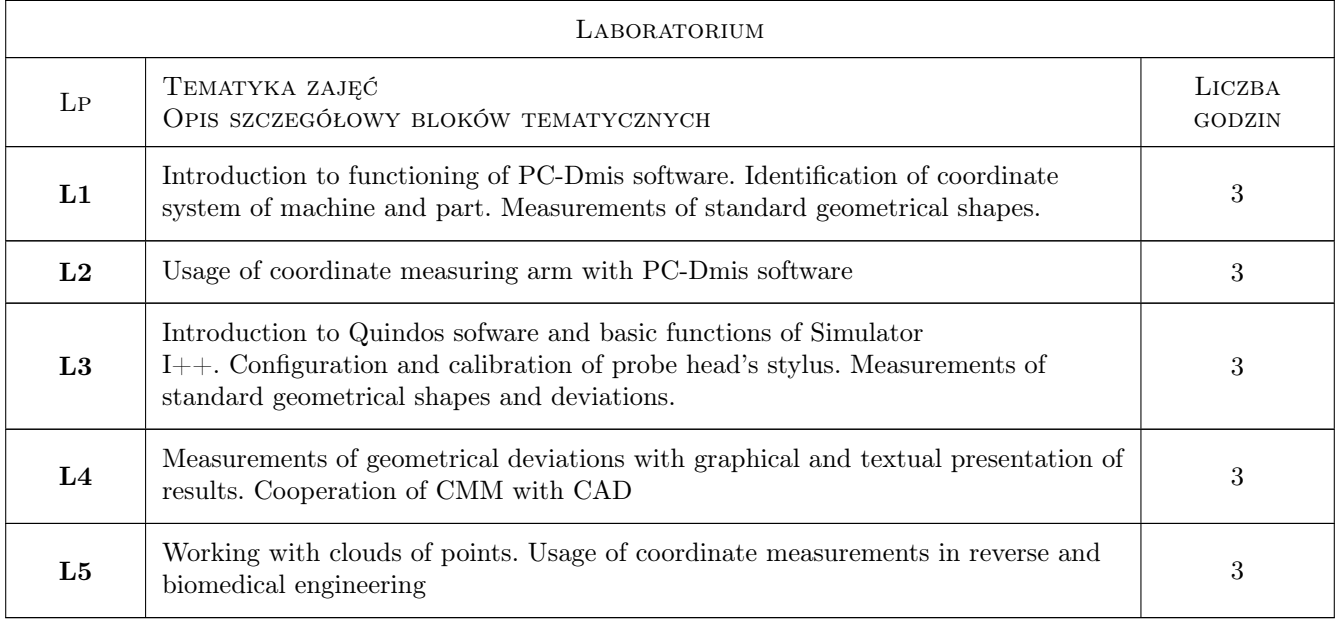

## 7 Narzędzia dydaktyczne

- N1 Ćwiczenia laboratoryjne
- N2 Praca w grupach

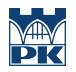

## 8 Obciążenie pracą studenta

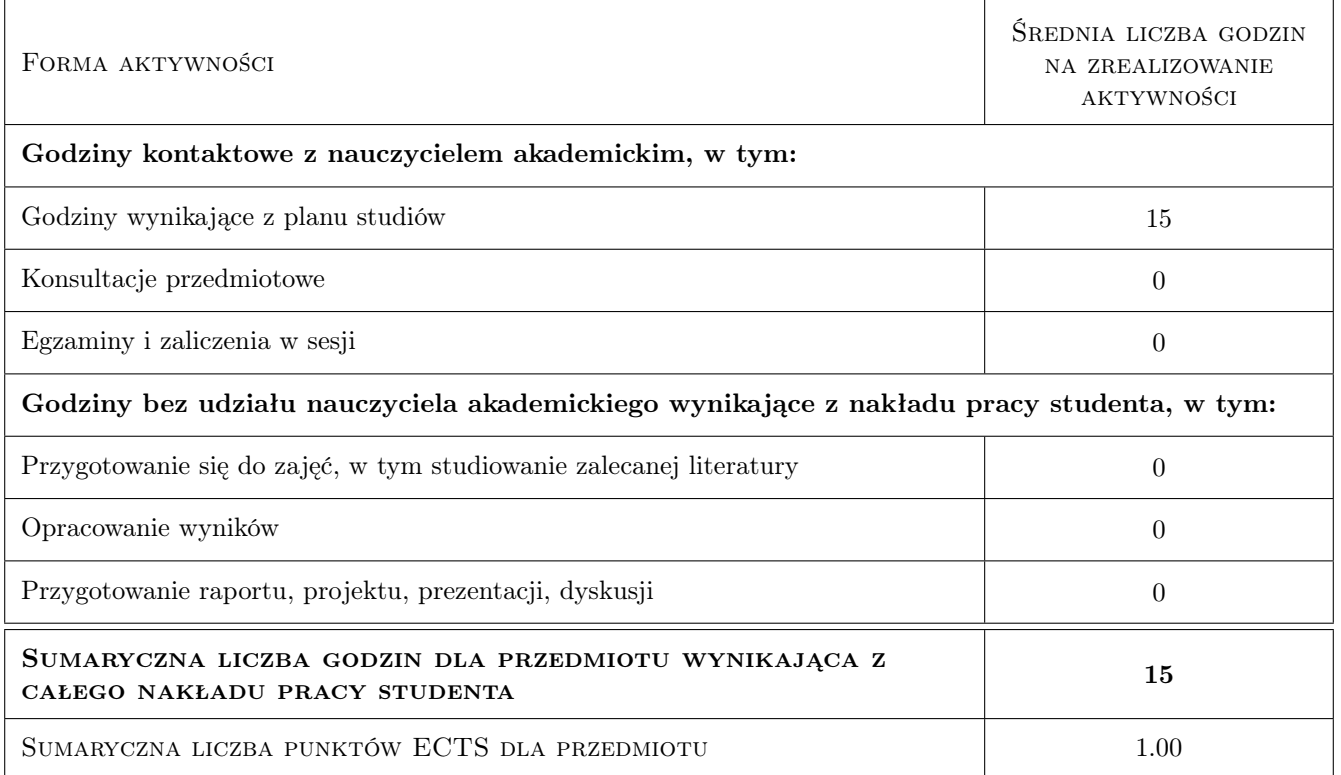

## 9 Sposoby oceny

#### Ocena formująca

- F1 Obecność na zajęciach
- F2 Praca indywidualna przy wykonywaniu zadań

#### Ocena podsumowująca

P1 Zaliczenie

#### Warunki zaliczenia przedmiotu

W1 Konieczność uzyskania oceny pozytywnej z każdego efektu kształcenia.

## Kryteria oceny

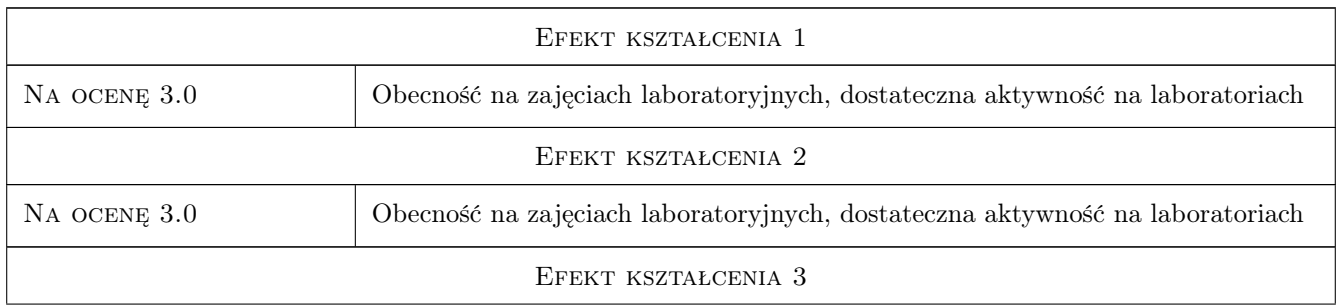

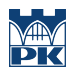

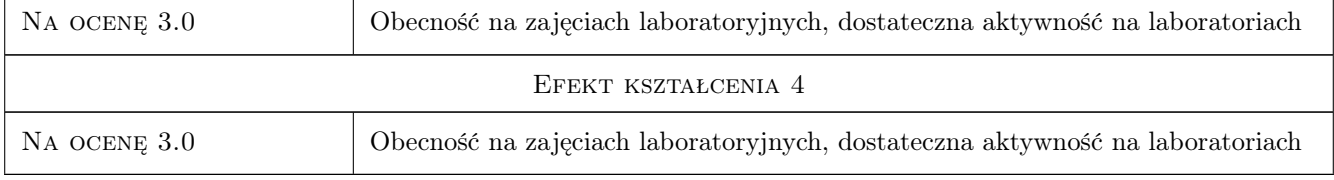

## 10 Macierz realizacji przedmiotu

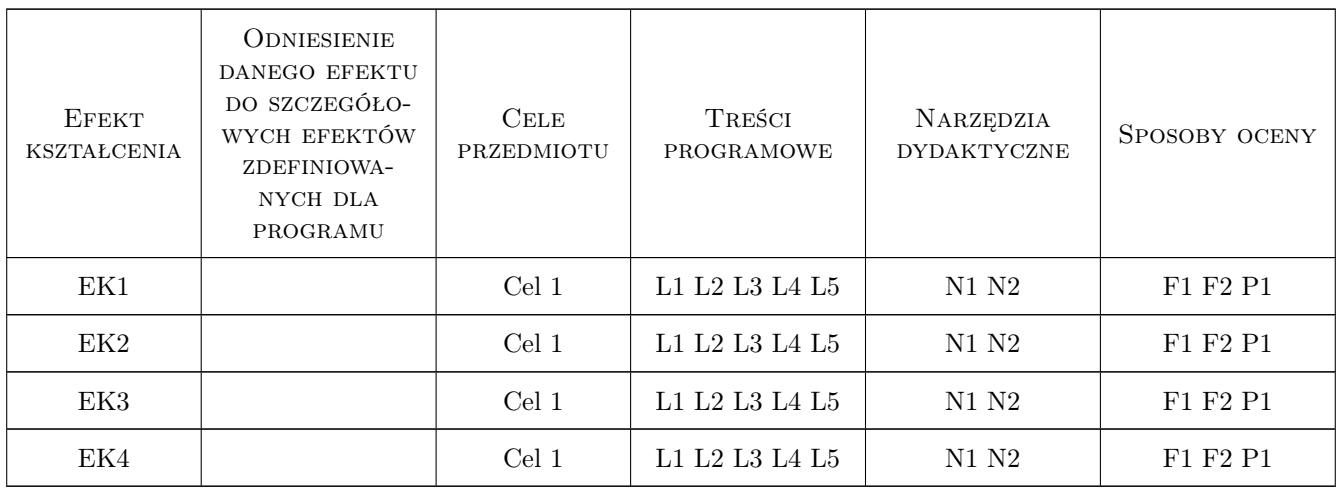

## 11 Wykaz literatury

## Literatura podstawowa

[1 ] Hocken R.J, Pereiva P.H — Coordinate Measuring Machines and Systems, Miejscowość, 2012, CRC Press

## Literatura uzupełniająca

[1 ] Sładek J.A — Coordinate Metrology Accuracy of systems and Measurements, Miejscowość, 2016, Wydawnictwo

## 12 Informacje o nauczycielach akademickich

#### Osoba odpowiedzialna za kartę

prof. dr hab. inż. Jerzy, Andrzej Sładek (kontakt: sladek@mech.pk.edu.pl)

#### Osoby prowadzące przedmiot

1 dr hab. inż. prof.PK Adam Gąska (kontakt: mail@example.com)

2 dr inż. Barbara Juras (kontakt: mail@example.com)

- 3 dr inż. Robert Kupiec (kontakt: mail@example.com)
- 4 mgr inż. Piotr Gąska (kontakt: mail@example.com)

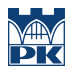

## 13 Zatwierdzenie karty przedmiotu do realizacji

(miejscowość, data) (odpowiedzialny za przedmiot) (dziekan)

PRZYJMUJĘ DO REALIZACJI (data i podpisy osób prowadzących przedmiot)

. . .